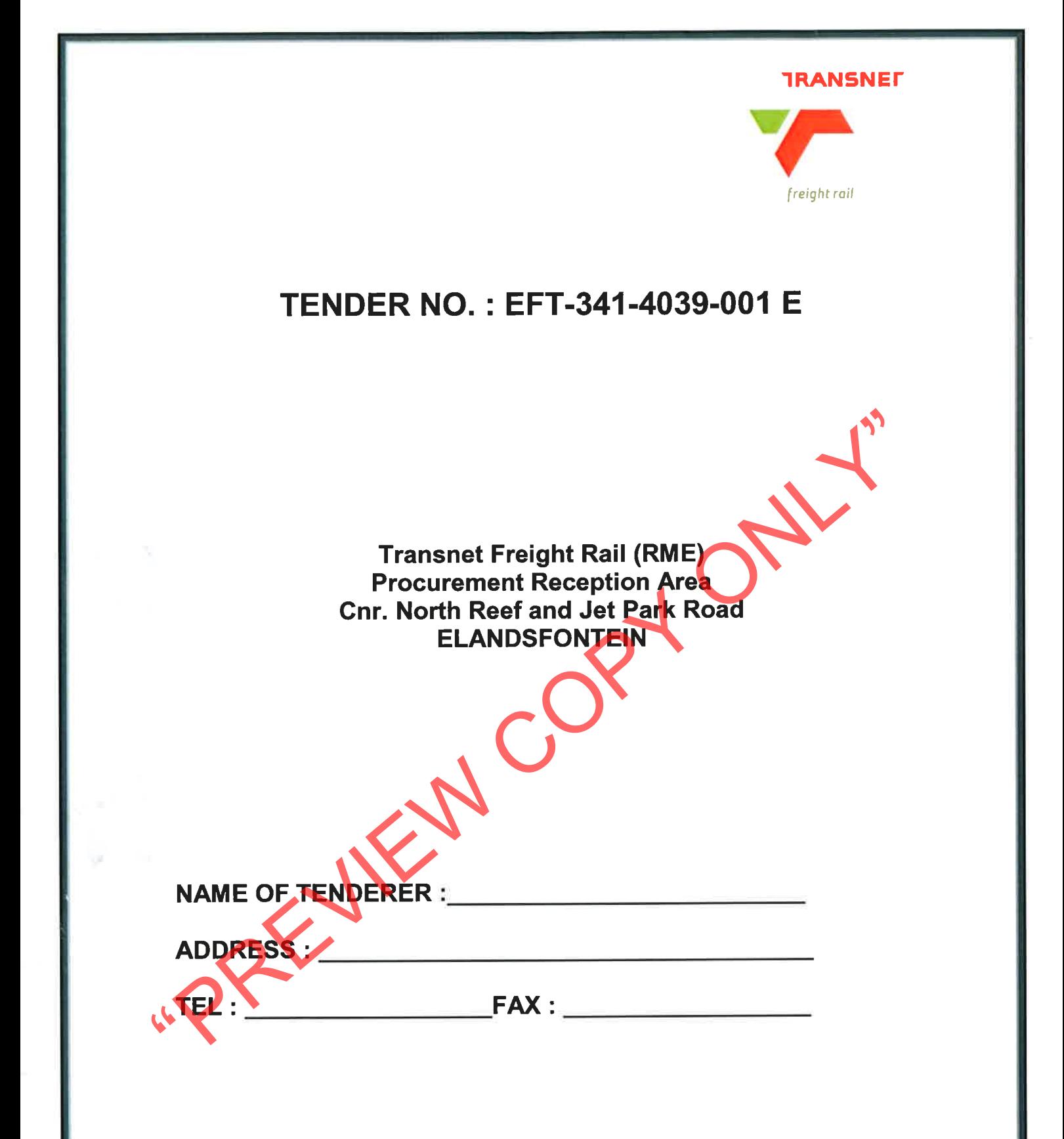

# **CONFIDENTIALITY NOTICE**

This Enquiry Document, including the information embodied herein, is proprietary and confidential to Transnet SOC Ltd, This document is not to be reproduced, copied or transmitted in whole or in part without the express written permission of Transnet SOC Ltd neither is the information embodied herein to be disclosed to another without such permission, nor is it to be used in any manner inconsistent with the express purpose for which this document has been provided. It is to be returned to Transnet SOC Ltd upon request.

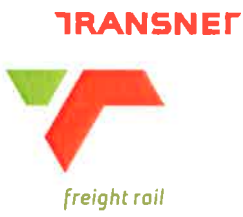

# **NEC3 Term Service Contract (TSC)**

entered into by and between<br>
Transnet SOC Ltd<br>
Registration Number 1990/000900/30<br>
(hereinafter referred to as the "*Employer*")<br>
and<br>
TBA<br>
(hereinafter referred to as the "*Contractor*")<br>
Provision of OHTE Resources and S

# **Contents**

**Number Heading** 

# **The Tender**

- 
- 
- 

- 
- 

# Part T1: Tendering Procedures<br>
T1.1 Invitation to Tender<br>
T1.2 Tender Data<br>
T1.3 CIDB Standard Conditions of Tender<br>
Part T2: Returnable Documents<br>
T2.1 List of Returnable Documents<br>
T2.1 List of Returnable Documents<br>
T2.1

- 
- 

- 
- 
- Part C3: **Scope of Work**
- $C3.1$ Service Information

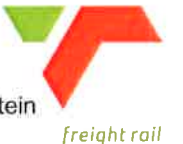

# T1.1 Tender Notice and Invitation to Tender

Transnet SOC Ltd invites tenderers to bid for a tender for Provision of OHTE Resources and Substation Upgrade at Piet Retief to Wonderfontein.

Preferences are offered to tenderers who are in possession of a valid SANAS approved BBBEE certificate.

The physical address for collection of tender documents is:

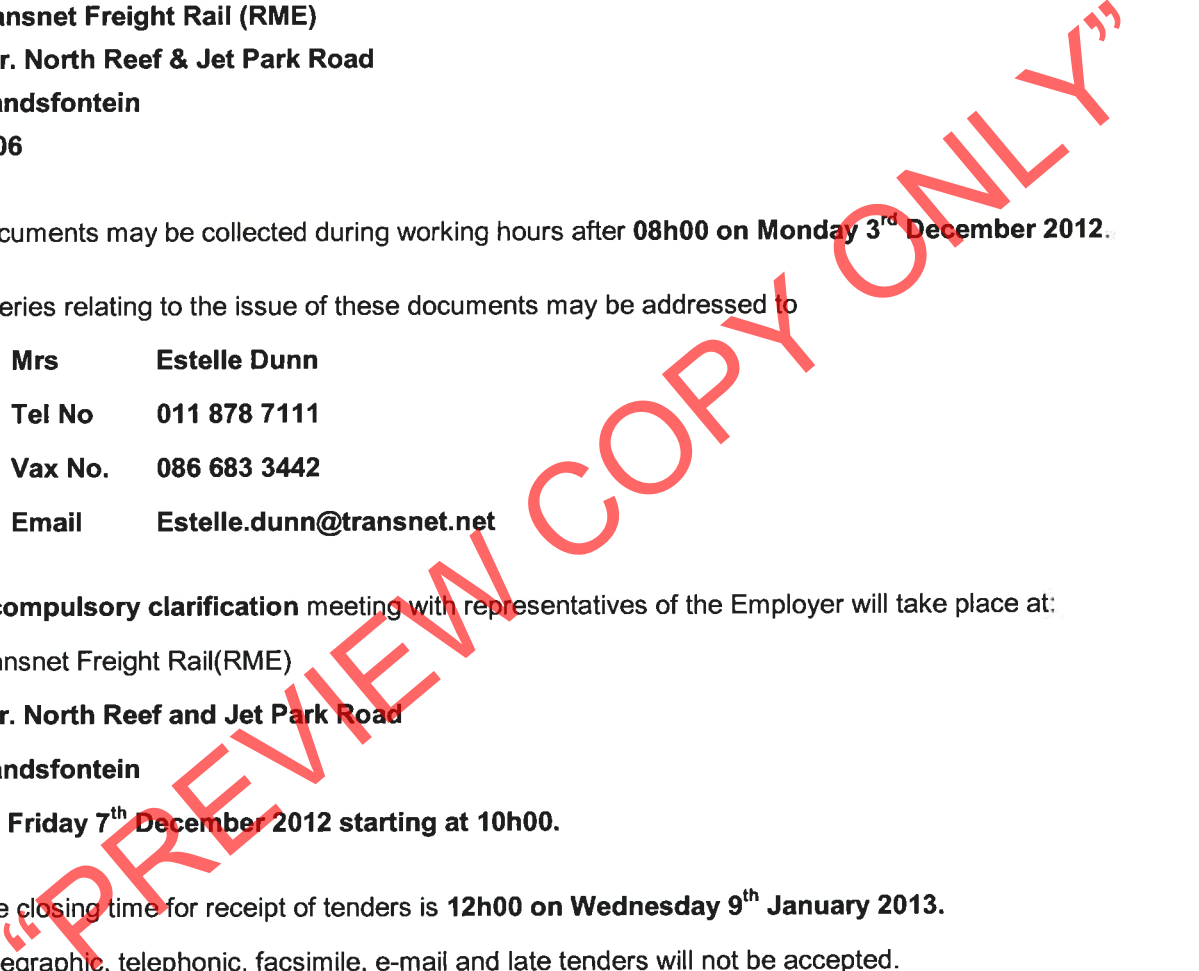

Tenders may only be submitted on the tender documentation that is issued.

Requirements for sealing, addressing, delivery, opening and assessment of tenders are stated in the Tender Data.

Transnet SOC Ltd Enquiry number: EFT-3414039-001 Description of Works: Provision of OHTE Resources and Substation Upgrade-Piet Retief to Wonderfontein

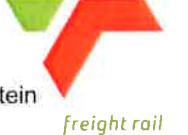

**TRANSNET** 

# ACKNOWLEDGMENT OF RECEIPT OF DOCUMENTS

# AND INTENTION TO TENDER

(To be returned within 3 days after receipt)

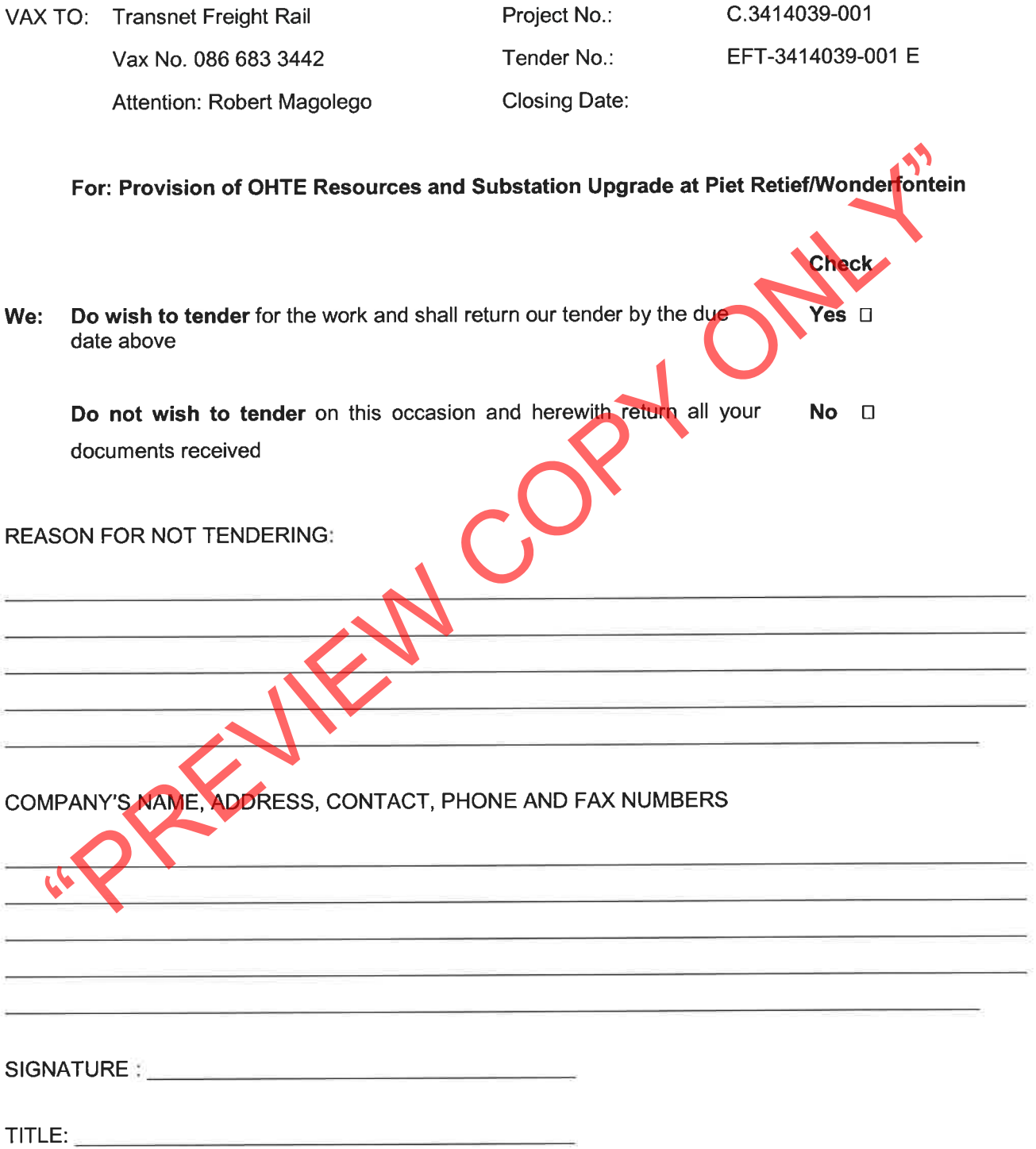

T1.2 Tender Data

# The conditions of tender are the Standard Conditions of Tender as contained in Annex F of the CIDB Standard for Uniformity in Construction Procurement (January 2009) as published in Government Gazette No 31823. Board Notice 12 of 2009 of 30 January 2009, subsequently amended (May 2010), Board Notice 86 of 2010. (See www.cidb.org.za) The Standard Conditions of Tender make several references to Tender Data for details that apply specifically to this tender. This Tender Data shall have precedence in the interpretation of any ambiguity or inconsistency between it and the Standard Conditions of Tender. Each item of data given below is cross-referenced in the left hand column to the clause in the Standard Conditions of Tender to which it mainly applies. **Clause Data** Transnet SOC Ltd  $F.1.1$ The *Employer* is (Rea No. 1990/000900/30) The tender documents issued by the Employer comprise:  $F.1.2$ T1.1 Tender notice and invitation to tender Part T1: Tendering procedures T1.2 Tender data T2.1 List of returnable documents **Part T2: Returnable documents T2.2 Returnable schedules** C2.2 Activity schedules / Bill of Quantities **Part C: The contract** Part C1: Agreements and contract C1.1 Form of offer and acceptance C1.2 Contract data (Part 1 & 2) data C1.3 Form of Guarantee C1.4 Adjudicator's Contract Part C2: Pricing data C2.1 Pricing instructions Part C3: Scope of work C3 Works Information C4 Site information Part C4: Site information Transnet Freight Rail (RME)  $F.1.4$ The Employer's agent is: **Estelle Dunn** Name: Address: Cnr. North Reef & Jet Park Road, Elandsfontein Tel No. 011 878 7017 011 826 6912 Fax No. Estelle.Dunn@transnet.net  $E$  – mail The competitive negotiation procedure may be applied. F<sub>1.6</sub>

The arrangements for a compulsory clarification meeting are as stated in the Tender Notice  $F.2.7$ and Invitation to Tender.

> Tenderers must sign the attendance list in the name of the tendering entity. Addenda will be issued to and tenders will be received only from those tendering entities appearing on the attendance list.

No alternative tender offers will be considered  $F.2.12$ Parts of each tender offer communicated on paper shall be as an original, plus 1 (one) copies.  $F.2.13.3$ The Employer's details and address for delivery of tender offers and identification details that  $F.2.13.5$ are to be shown on each tender offer package are: Location of tender box **TRANSNET FREIGHT RAIL (RME)** Physical address: Cnr. North Reef & Jet Park Road Identification details: Elandsfontein The tender documents must be submitted in a sealed envelope labelled with: The Project Name: OHTE Upgrade The Tender Number: EFT 3414039-001 The Tender Description: Provision of **OHTE Resources and Substation** Upgrade-Piet Retief to Wonderfontein Documents must be marked for the attention of: The Contracts Administrator: Estelle Dunn  $F.2.13.9$ Telephonic, telegraphic Prior arrangement on the submittal of large tender documents should be made with the facsimile or e-mailed tender offers will not be accepted. Contracts Administrator. The closing time for submission of tender offers is as stated in the Tender Notice and Invitation  $F.2.15$ to Tender. The tender offer validity period is 8 weeks  $F.2.16$ Provide, on request by the *Employer*, any other material information that has a bearing on the  $F.2.18$ tender offer, the tenderer's commercial position (including notarized joint venture agreements), preferencing arrangements, or samples of materials, considered necessary by the Employer for the purpose of a full and fair risk assessment. Should the tenderer not provide the material, or a satisfactory reason as to why it cannot be provided, by the time for submission stated in the *Employer's* request, the *Employer* may regard the tender offer as non-responsive. If requested, submit for the Employer's acceptance before formation of the contract, all  $F.2.20$ securities, bonds, quarantees, policies and certificates of insurance required in terms of the conditions of contract identified in the Contract Data. (The format is included in Part T2.2 of this procurement document). Return all retained tender documents within 28 day after the expiry of the validity period  $F.2.22$ 

The tenderer is required to submit with his tender:  $F.2.23$ 1. an original or a certified copy of a valid Tax Clearance Certificate issued by the South **African Revenue Services;** 2. A valid SANAS B-BBEE accreditation certificate, and 3. Letter of good standing with the compensation commissioner. Note: Refer to Section T2.1 for List of Returnable Documents The time and location for opening of the tender offers are:<br>Time 12h05 on  $9<sup>th</sup>$  January 2013.  $F.3.4$ Location: Cnr. North Reef & Jet Park Road, Elandsfontein. The procedure for the evaluation of responsive tenders is Method 4  $F.3.11.5$ The value of  $W_2$  is 60. The score for financial offer is calculated using Formula 2 (Option 2) where  $W_1$  is the percentage score given to financial offer and equals  $100$  minus  $W_2$ . The score for quality and financial offer is to be combined, before the addition of the score for preference, as follows:  $W_c = W_3 \times (1 + (S-S_m))$ Where  $W_3$  is the number of tender evaluation points for quality and financial offer and equals: 1) 90 where the financial value inclusive of VAT of all responsive tenders received have a value in excess of R1 000 000; or 2) 80 where the financial value inclusive of VAT of one or more responsive tender offers equals or is less than R1 000 000. is the sum of score for quality and financial offer of the submission under S consideration  $S_m$  is sum of the score for quality and financial offer of the submission scoring the highest number of points Up to 100 minus  $W_3$  tender evaluation points will be awarded to tenderers who complete the preferencing schedule and who are found to be eligible for the preference claimed.  $F.3.10.8$ The quality criteria and maximum score in respect of each of the criteria are as follows: Maximum number of **Quality criteria** points  $\overline{25}$ **Availability of Equipment**  $\overline{25}$ Management and CVs of Key Persons **Health and Safety**  $\overline{25}$ 

**Previous Experience** 

quality ( $W_{\Omega}$ )

Maximum possible score for

25

100

Each evaluation criteria will be assessed in terms of six indicators - no response, poor, less than acceptable, acceptable, above acceptable and excellent. Scores of 0, 20, 40, 60, 80 or 100 will be allocated to no response, poor, satisfactory, good and very good, respectively. The scores of each of the evaluators will be averaged, weighted and then totalled to obtain the final score for quality. (See CIDB Best Practice Guideline #4)

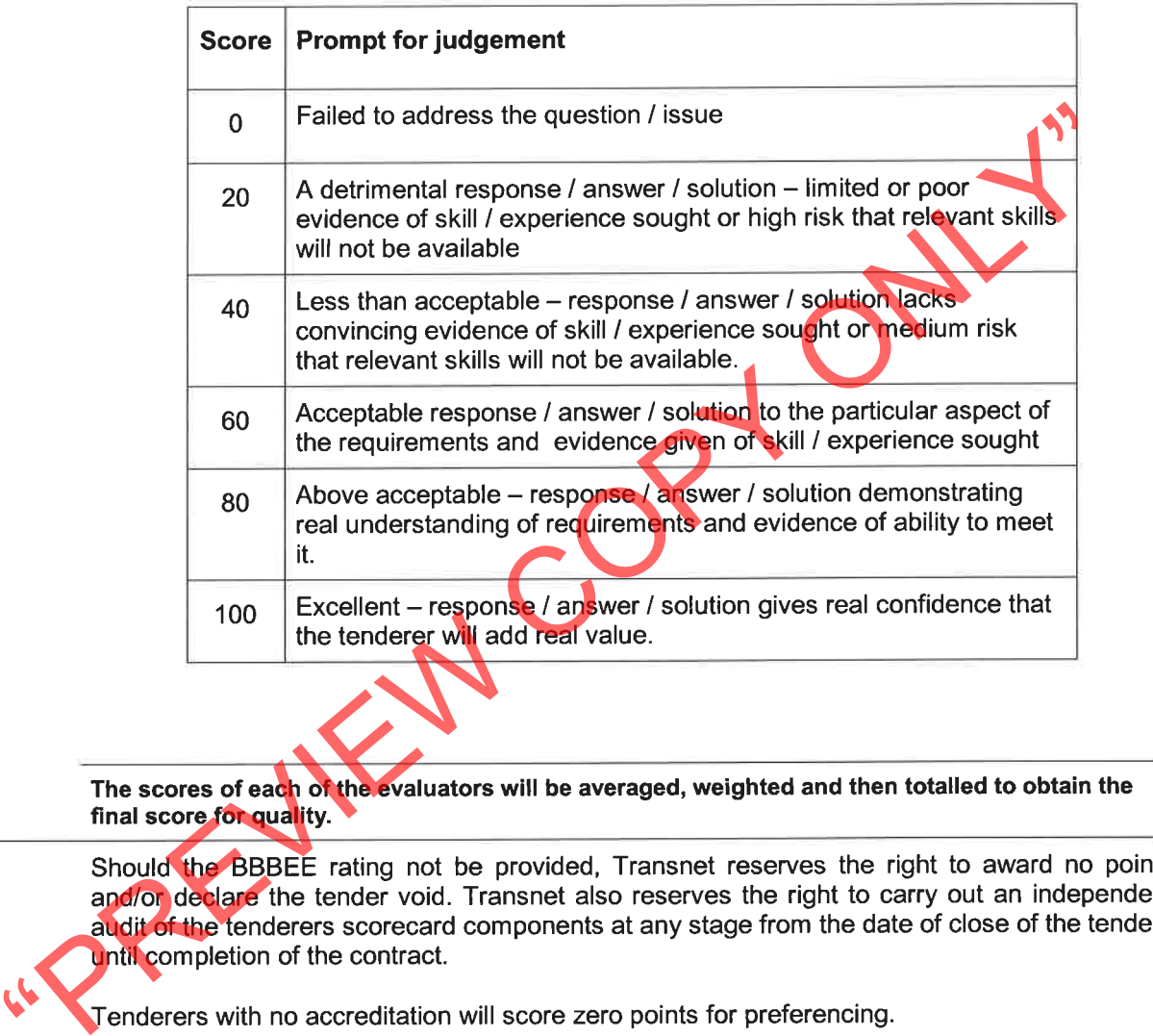

Tender offers will only be accepted if:

- a) the tenderer submits an original valid Tax Clearance Certificate issued by the South African Revenue Services or has made arrangements to meet outstanding tax obligations;
- b) the tenderer submits a letter of intent from an insurer undertaking to provide the Performance Bond to the format included in Part T2.2 of this procurement document
- c) the tenderer is registered with the Construction Industry Development Board in an appropriate contractor grading designation;
- 
- -
	-
- d) the tenderer or any of its directors/shareholders is not listed on the Register of the Prevention and Combiting of Corrupt Activities Act of 2004 as<br>person prohibited from doing business with the public sector;<br>e) the t
	-

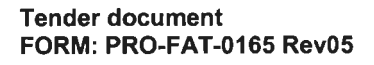

**Transnet SOC Ltd** Enquiry number: EFT-3414039-001 Description of Works: Provision of OHTE Resources and Substation Upgrade-Piet Retief to Wonderfontein

# SUPPLIER DEVELOPMENT PLAN

The upswing in growth in the last decade, followed by the global recession in 2008, as well as persistently high unemployment and social inequality, forced the South African government to re-evaluate its growth strategy. This led to the development of a revised growth framework, the New Growth Path (NGP). The NGP aims to enhance growth, employment creation and equity, through the identification of strategies that will enable South Africa to grow in a more equitable and inclusive manner and promote the development of new industry to attain South Africa's developmental agenda.

In order to achieve this, the NGP focuses on:

- Increasing employment intensity of the economy
- 
- 
- 
- 
- 

- 
- 
- 
- 

• Increasing the responsiveness of infrastructure and addressing competitiveness<br>
• Balancing spatial development of rural areas and poorer provinces<br>
• Reducing the carbon intensity of the economy<br>
• Creating operating re

# **T1.3 CIDB Standard Conditions of Tender**

January 2009 Edition

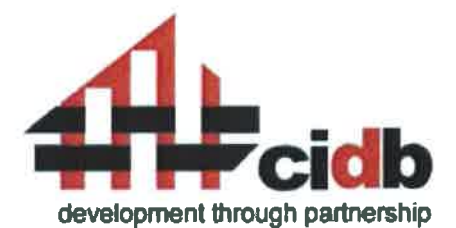

- 
- -
- Spublished in Annexure F of the CIDB Shandard for Uniformity in Construction Procurement in Board Notice 12<br>
109 in Government Gazette No 31823 of 30 January 2009<br>
1.1.1 Actions<br>
F.1.1.1 Inter conditions of tender submitti

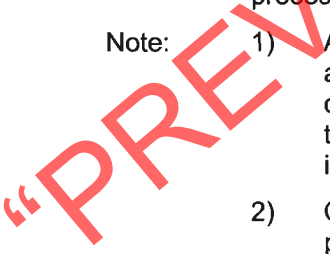

- 
- of the procurement process and any personal bias, inclination, obligation, allegiance or loyalty which would in any way affect any decisions taken.
- $F.1.1.3$ The employer shall not seek and a tenderer shall not submit a tender without having a firm intention and the capacity to proceed with the contract.

# $F.1.2$ **Tender Documents**

The documents issued by the employer for the purpose of a tender offer are listed in the tender data.

# $F.1.3$ Interpretation

The tender data and additional requirements contained in the tender schedules  $F.1.3.1$ that are included in the returnable documents are deemed to be part of these conditions of tender.

- $F.1.3.2$ These conditions of tender, the tender data and tender schedules which are only required for tender evaluation purposes, shall not form part of any contract arising from the invitation to tender.
- $F.1.3.3$ For the purposes of these conditions of tender, the following definitions apply:
	- a) conflict of interest means any situation in which:
		- i) someone in a position of trust has competing professional or personal interests which make it difficult to fulfill his or her duties impartially;
		- ii) an individual or organisation is in a position to exploit a professional or official capacity in some way for their personal or corporate benefit; or
		- iii) incompatibility or contradictory interests exist between an employee and the organisation which employs that employee.
	-
	-
	-
	-
	-

b) comparative offer means the tenderer's financial offer after a film produce the main state in the mail of the after a consideration in order to enable comparisons to be made between disconsideration in order to enable c

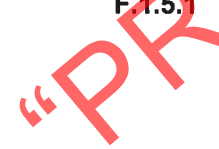

The employer may not subsequent to the cancellation or abandonment of a  $F.1.5.2$ tender process or the rejection of all responsive tender offers re-issue a tender covering substantially the same scope of work within a period of six months unless only one tender was received and such tender was returned unopened to the tenderer.

# $F.1.6$ **Procurement procedures**

# $F.1.6.1$ **General**

Unless otherwise stated in the tender data, a contract will, subject to F.3.13, be concluded with the tenderer who in terms of F.3.11 is the highest ranked or the tenderer scoring the highest number of tender evaluation points, as relevant, based on the tender submissions that are received at the closing time for tenders.